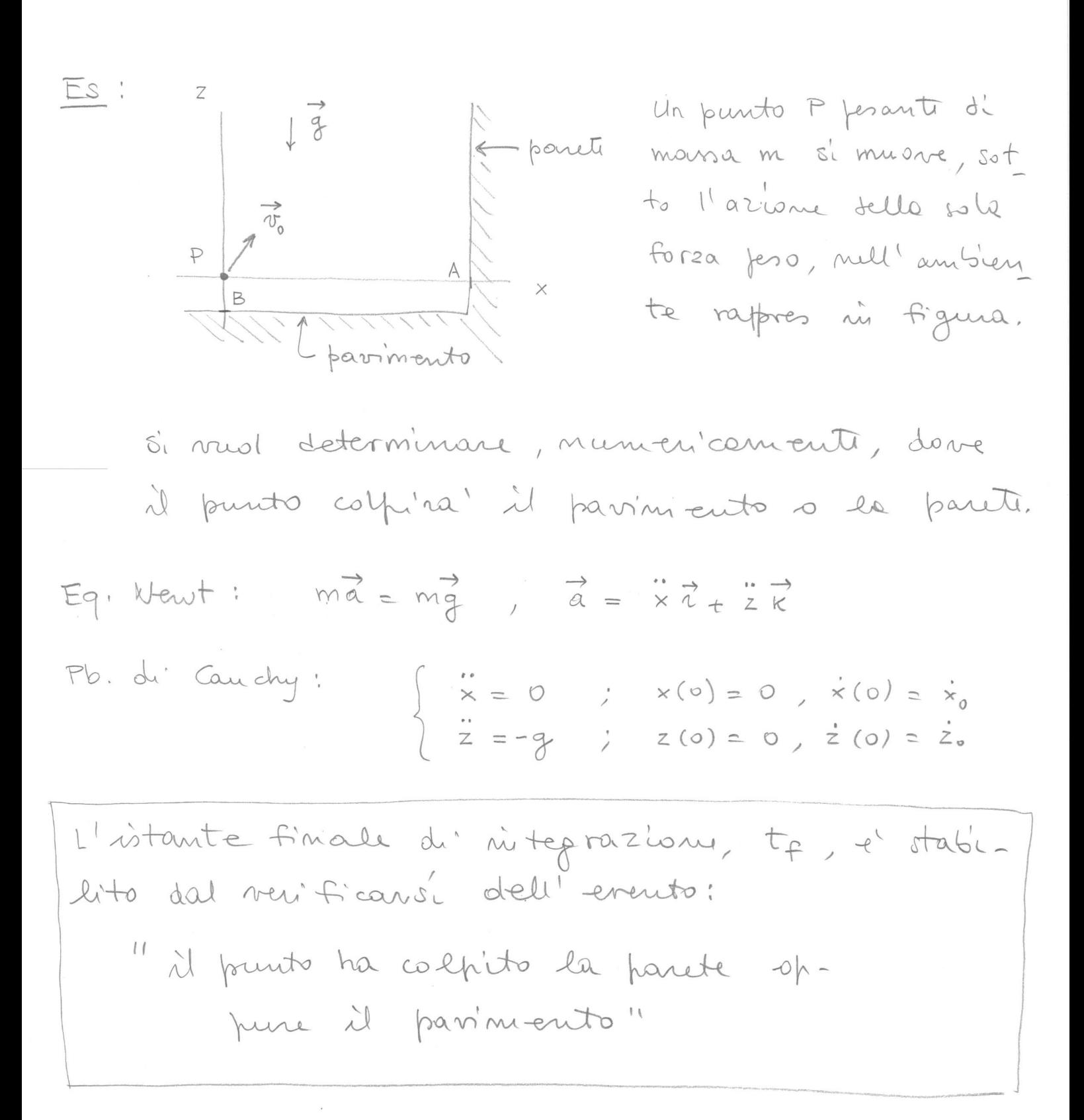

L'istante finale tr mon è noto a priori: e' stabilite del varificarsi di un evento.

Nel cous ni esame l'integratione dans poro-

 $x \leq A$  e  $z \geq B$ . cedere finché:

la forocedura LMV-TS-1-fov-e (vedi pap seguenti) nitegra numericons il fob di cauchy ni R<sup>n</sup>  $\begin{cases} \n\dot{x} = F(t, x) \\
x(t_0) = x_0\n\end{cases}$ 

an il metodo TS(1) a passo vaniabile fino all'istante ris aui si voui-fica l'events "una almeno delle componenti del vettore g er (t, x) ha valore repotivo", dove

 $\beta$ -ev:  $\mathbb{R} \times \mathbb{R}^n \rightarrow \mathbb{R}^k$  e una funcione, definite dall'utilizzatori:

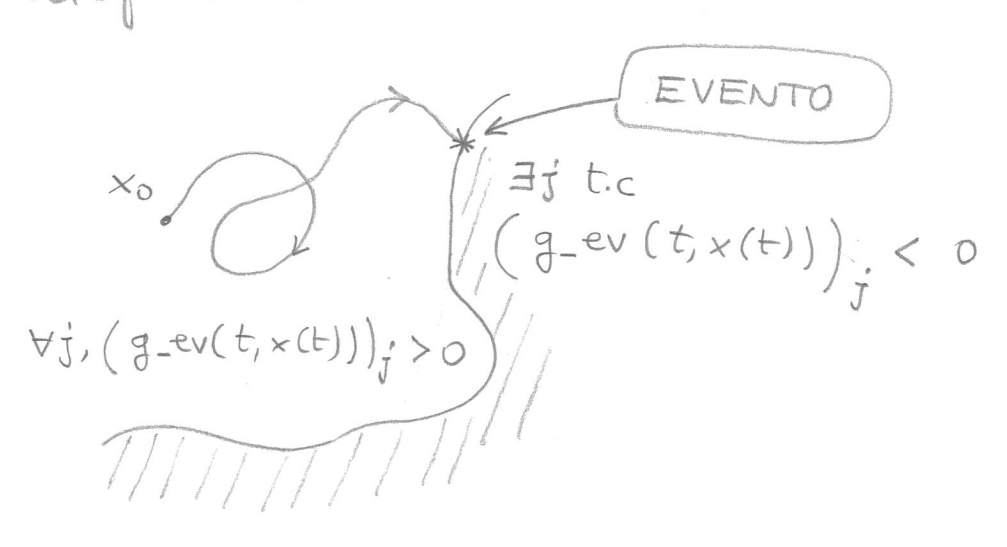

Oss: Quando l'integraz si arresta ferché si è verif l'events, la posse comunica quali components del vottore ger (t, + (t)) sono diventate  $\langle 0,$ 

```
function [T, X, PASSO, StimaEL]=LMV_TS_1_pv_e(x0, t0, tf, fct, fct2, g_ev, EL_MAX, dialogo)
 //
      // Integra numericamente il problema di Cauchy in R(n):
 // .
 // x = F(t, x)<br>// x(t0) = x0x(t0) = x0//
 // con il metodo TS(1) - Eulero esplicito - a passo variabile, senza iterazione
      // per la scelta del passo, fino all'istante in cui si verifica l'evento "una
 // almeno delle componenti del vettore g_ev(t,x(t)) ha valore negativo". 
 //
 // x0: condizione iniziale (colonna di n elementi)
 // t0: istante iniziale
 // tf: istante finale (raggiunto il quale la procedura si arresta anche se le 
 // componenti del vettore g_ev(t,x(t)) sono ancora tutte non negative)
      // fct: function per F - fct(t,x) deve essere una colonna
 // fct2: function il cui valore fct2(t,x) è la derivata seconda in t della
 // soluzione dell'equazione differenziale che all'istante t assume valore x.
 // g_ev: function che determina quando interrompere l'integrazione - g_ev(t,x)
 // è una colonna
  // EL_MAX: errore locale massimo consentito
  // dialogo: se "loquace" mostra gli istanti di integrazione
 //
 // T = [T(1),...,T(N)], nodi
 // X: matrice n x N - la colonna X(:,i) è la soluzione numerica
         // all'istante T(i)
 // PASSO: riga con PASSO(k) = h tale che T(k+1) = T(k) + h
      // StimaEL: riga delle stime dell'errore locale
 //
 //
 //
 //
 n = length(x0); // determina il numero di equazioni del sistema
 h min = (tf - t0)/1d6; // passo minimo consentito
 T = [];
 \mathbf{x} = \begin{bmatrix} 1 \\ 1 \end{bmatrix};
 PASSO = [];
 StimaEL = [];
  //
 T(1,1) = t0;
 X(:,1) = x0;
 StimaEL(1, 1) = 0;
  //
  // ciclo principale
  //
 while (\mathbf{T}(1, \hat{\varsigma}) \leq \mathbf{t} \mathbf{f}) & (\text{PASSO}(1, \hat{\varsigma}) > h_{\text{min}} | \text{PASSO}(1, \hat{\varsigma}) = [1] &
                                                  and (\mathbf{g} \mathbf{ev}(\mathbf{T}(1,\hat{\theta}), \mathbf{X}(:,\hat{\theta})) \geq 0),
             // l'iterazione si arresta se si è raggiunto tf o se il passo
             // necessario per ottenere StimaEL = EL_MAX è inferiore a h_min o
             // se una almeno delle componenti del vettore g_ev(T(1,$),X(:,$)) ha
             // valore negativo
       // passo massimo per questa iterazione:
      h max loc = t f - T(1, \$); // determina passo
       Nd2x = norm(fct2(T(1,$),X(:,$)));
      if Nd2x == 0 then
         if PASSO == \begin{bmatrix} 1 \\ 1 \end{bmatrix} then PASSO(1, 5+1) = \min(\text{h\_min} * 100, \text{h\_max\_loc});
         else PASSO(1, 5+1) = min(PASSO(1, 5), h max loc); end;
      else PASSO(1, \frac{1}{2}) = min(sqrt(2*EL_MAX/Nd2x), h_max_loc);
                     // passo per avere StimaEL = EL_MAX (o non superare tf)
       end;
       // calcola nuovo X e T
      X(:, \xi + 1) = X(:, \xi) + PASSO(1, \xi) * fct(T(1, \xi),X(:, \xi));
      T(1, \$+1) = T(1, \$) + PASSO(1, \$);StimaEL(1, \frac{1}{5}+1) = (1/2) * Nd2x * PASSO(1, \frac{1}{5}) ^2;
      if dialogo == "loquace" then \text{print}(\cdot|\text{mT}| = 83.2e", \textbf{T}(\text{$\hat{\text{S}}$}); end;
 end;
   if T(1,$) < tf then
if PASSO(1, \frac{1}{2}) \leq h min then
 printf("\n\nIntegrazione interrotta a T = %3.2e", T(1,$));
        printf("\n\nh_min = %3.2e , h = %3.2e\n", h_min, PASSO(1,$));
     else printf("\n\nIntegrazione interrotta a T = \frac{1}{83.2e}", T(1, $));
          printf("\n\nperché le componenti:\n\n");
            format("v");disp(find(g_ev(T(1,$),X(:,$)) < 0));format("e");
          printf("\n\ndi g_ev hanno valore negativo\n");
      end;
  end;
 if dialogo == "loquace" then print("n"); end;
  //
```